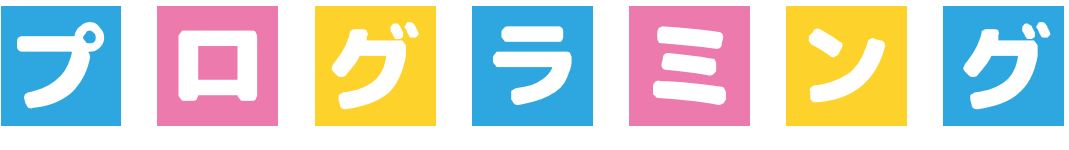

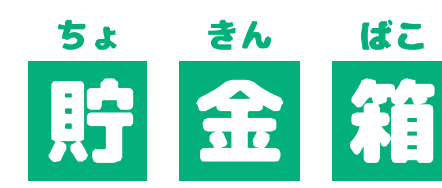

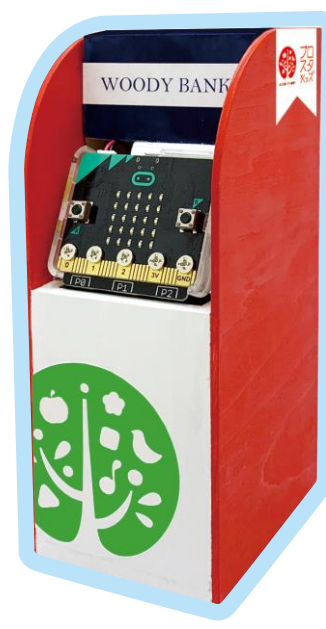

エー ティー エム **TM**  $\boldsymbol{\mathsf{\Delta}}$ 

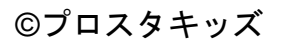

◎プロスタキッズ 1020/7/27 1

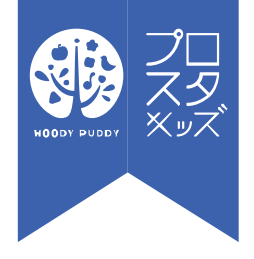

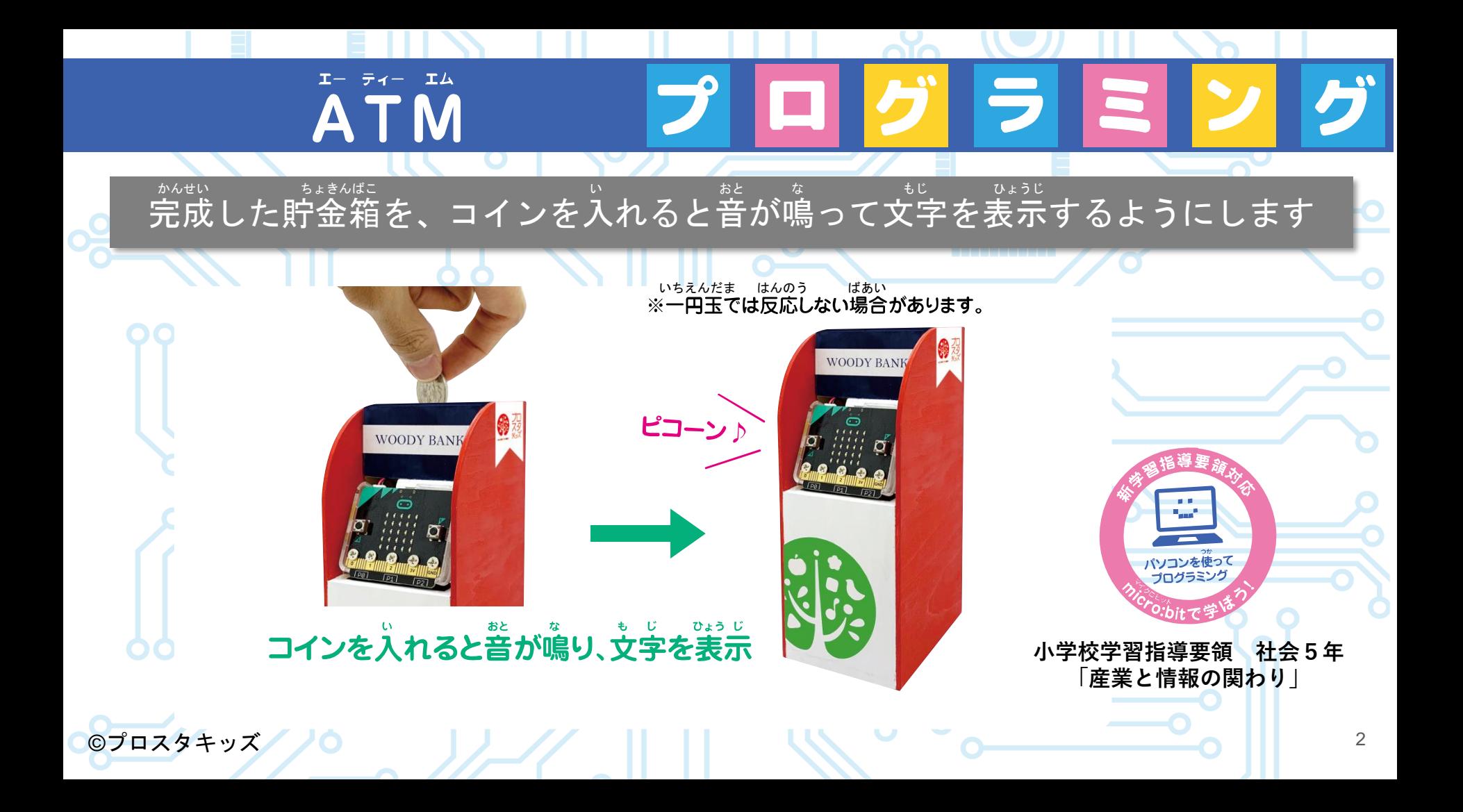

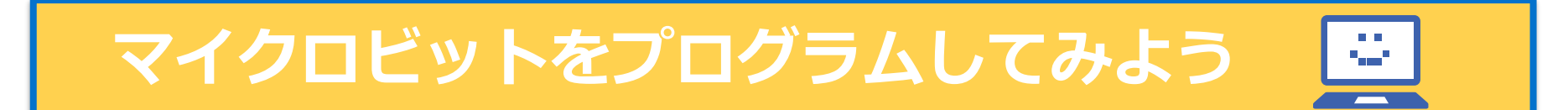

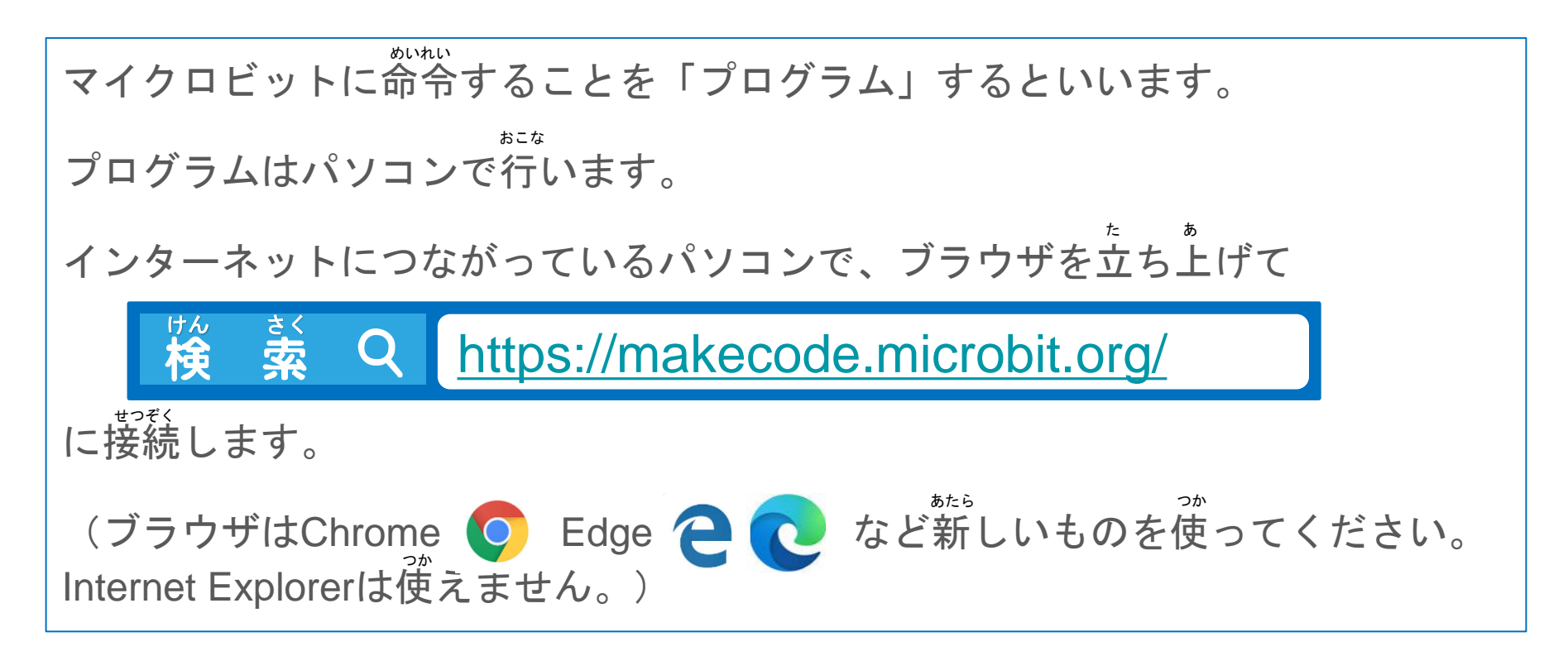

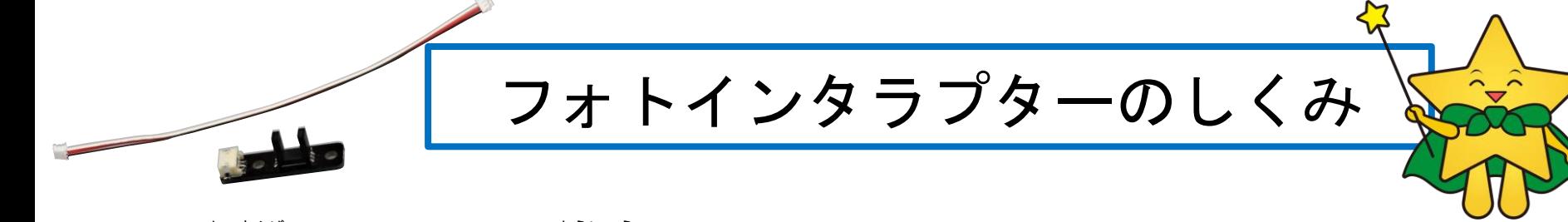

この貯金箱は、コインが投入されたかどうかをフォトインタラプターという ……。<br>部品で調べています。

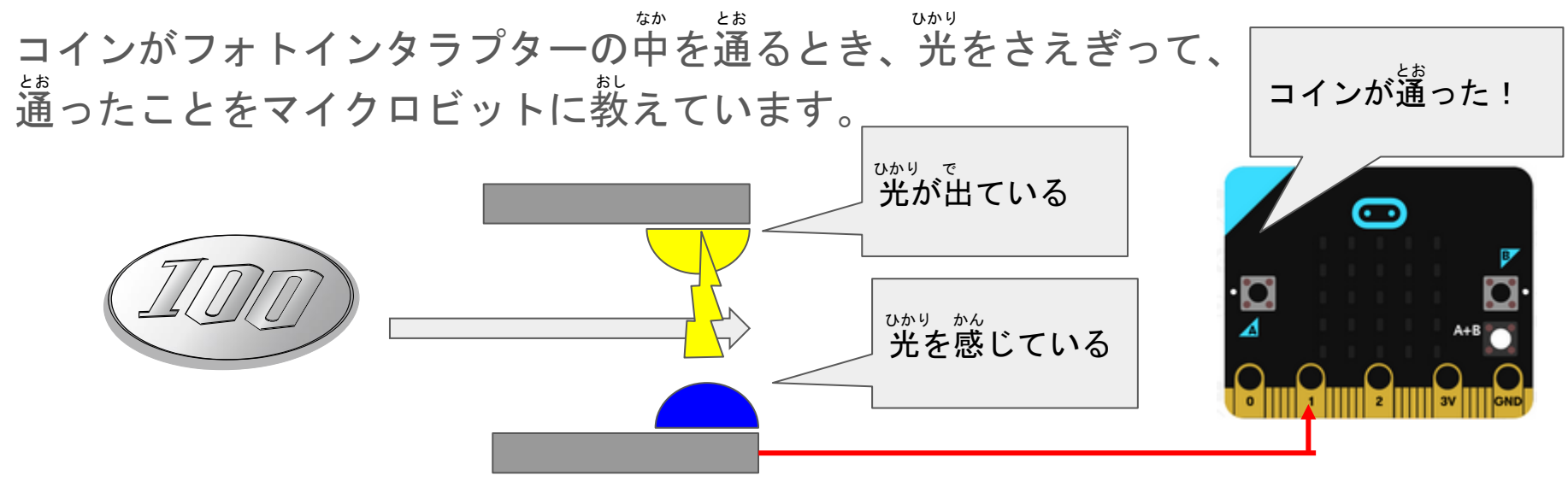

**コインを入れてLEDに文字を表示しよう** 

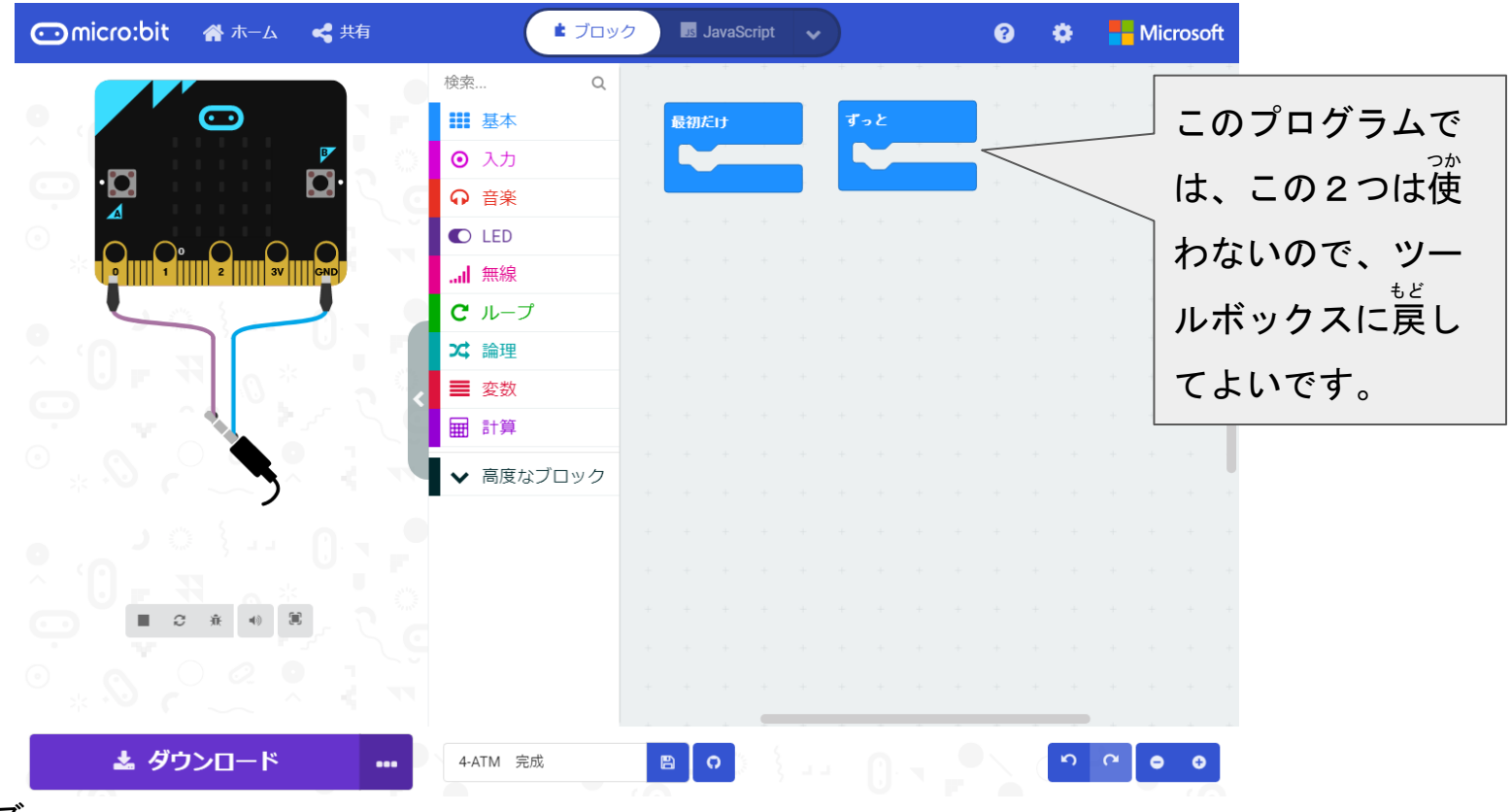

# **コインを入れてLEDに文字を表示しよう**

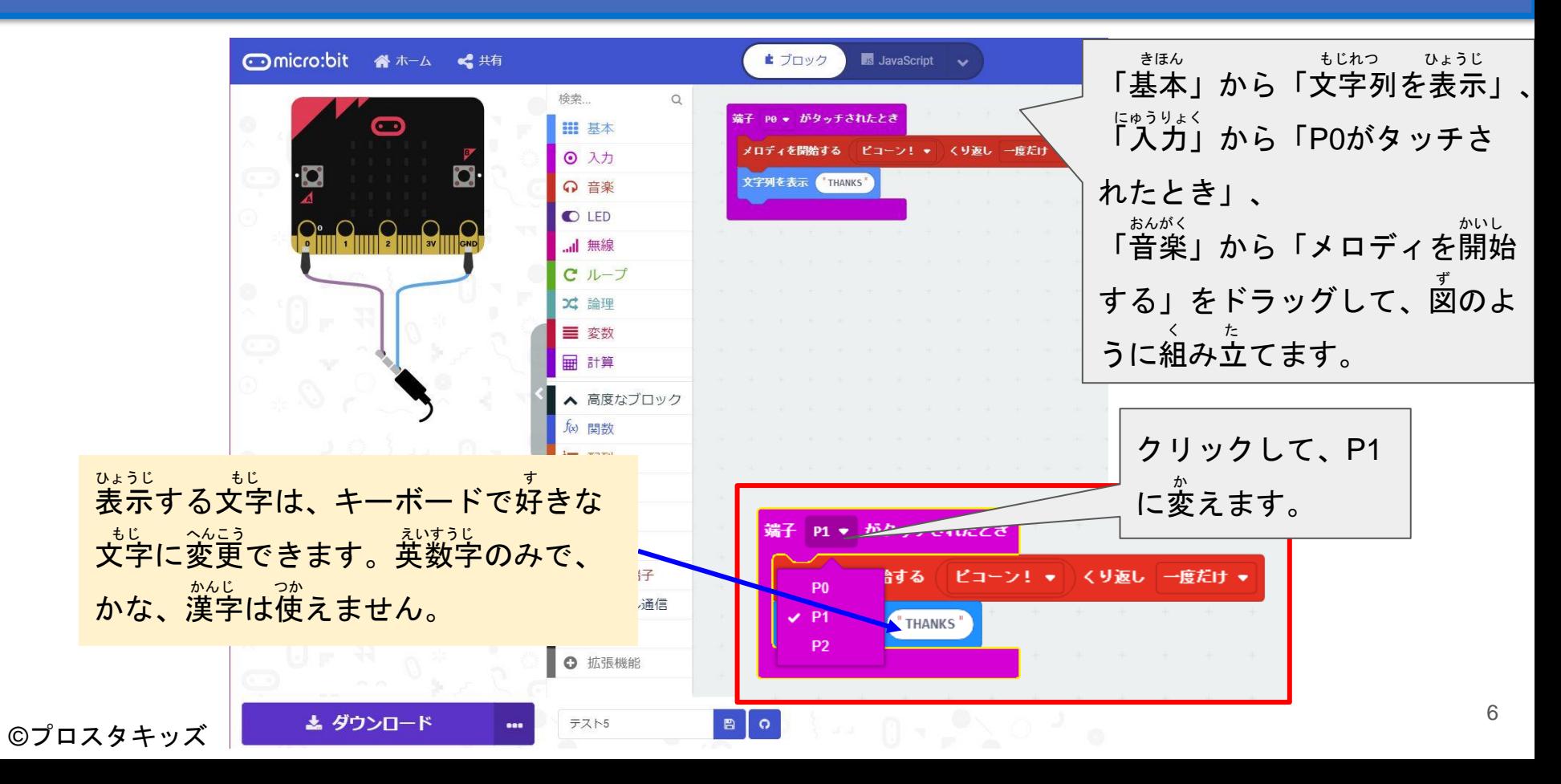

## **コインを入れるとメロディが鳴るようにしよう**

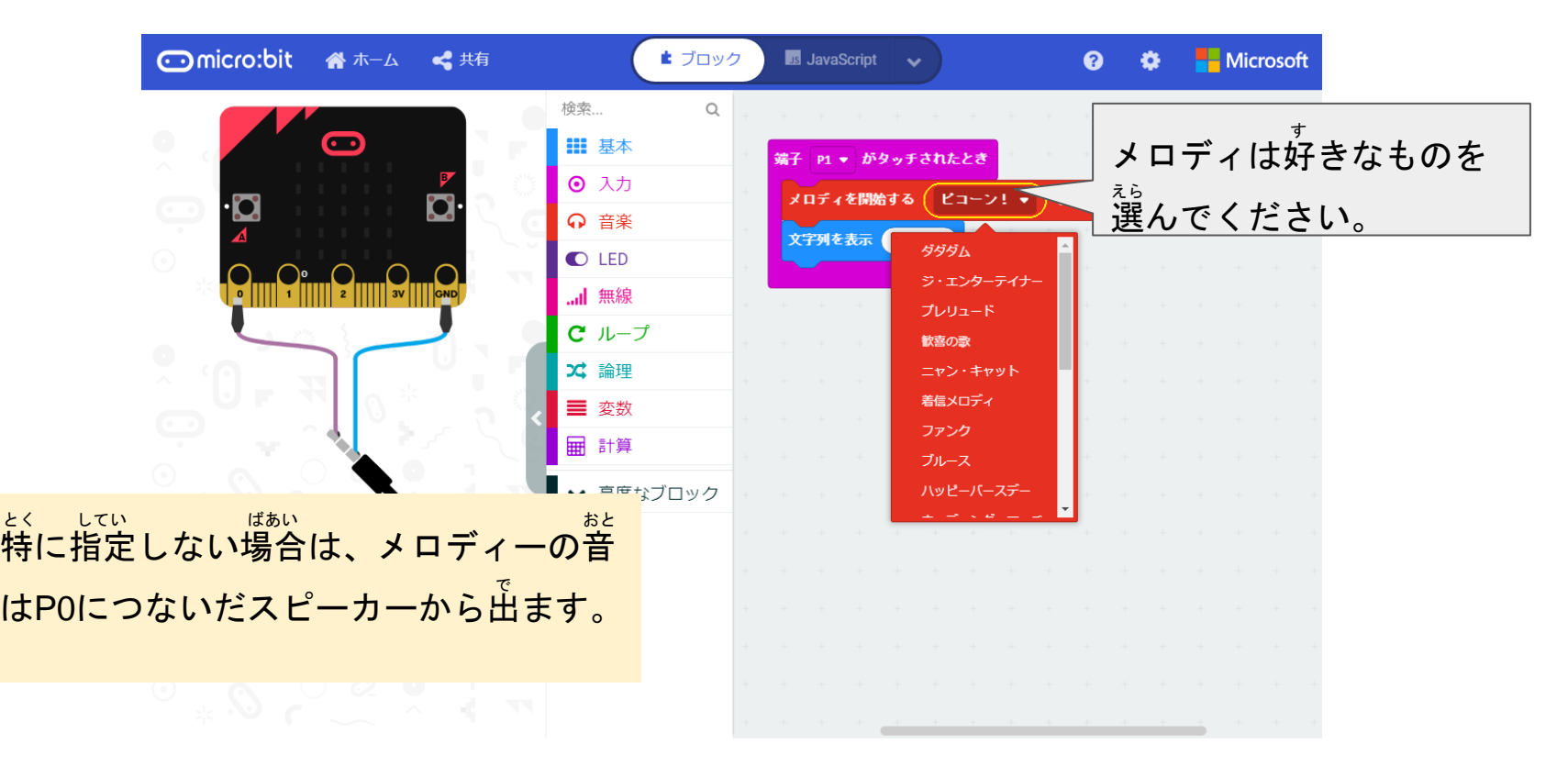

### **シミュレーターで確かめよう** たし

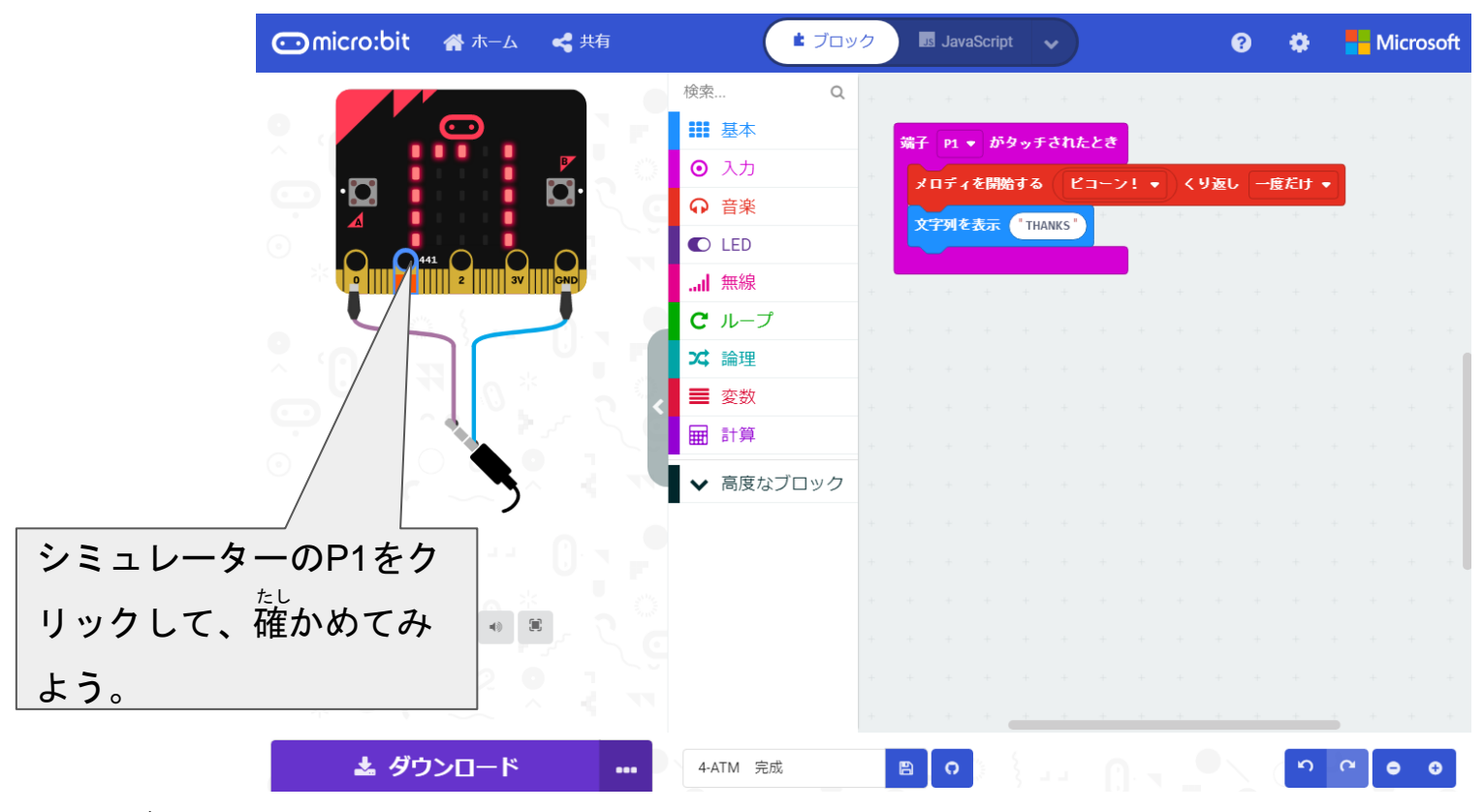

### **もっと工夫してみよう**

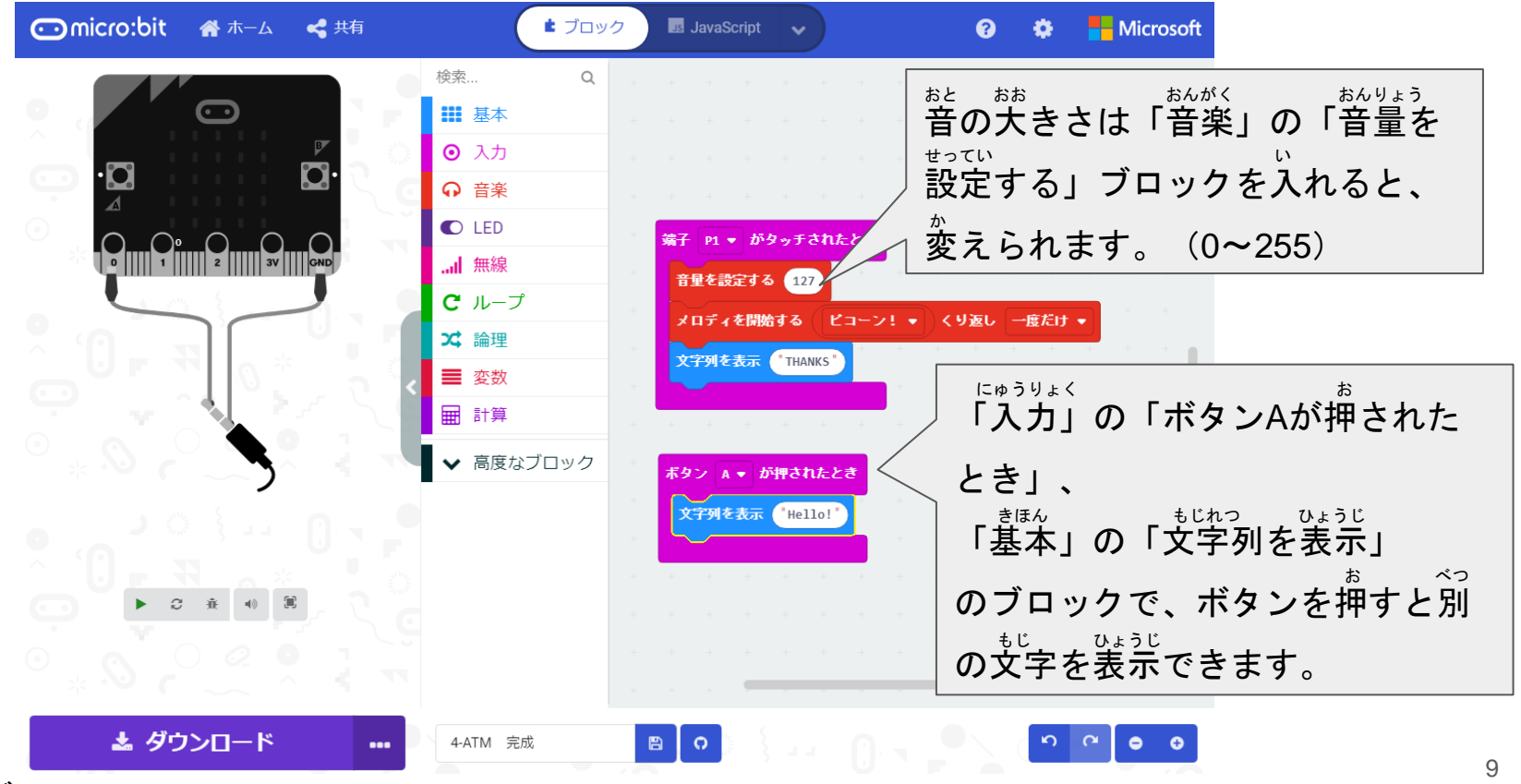

### **もっと工夫してみよう**

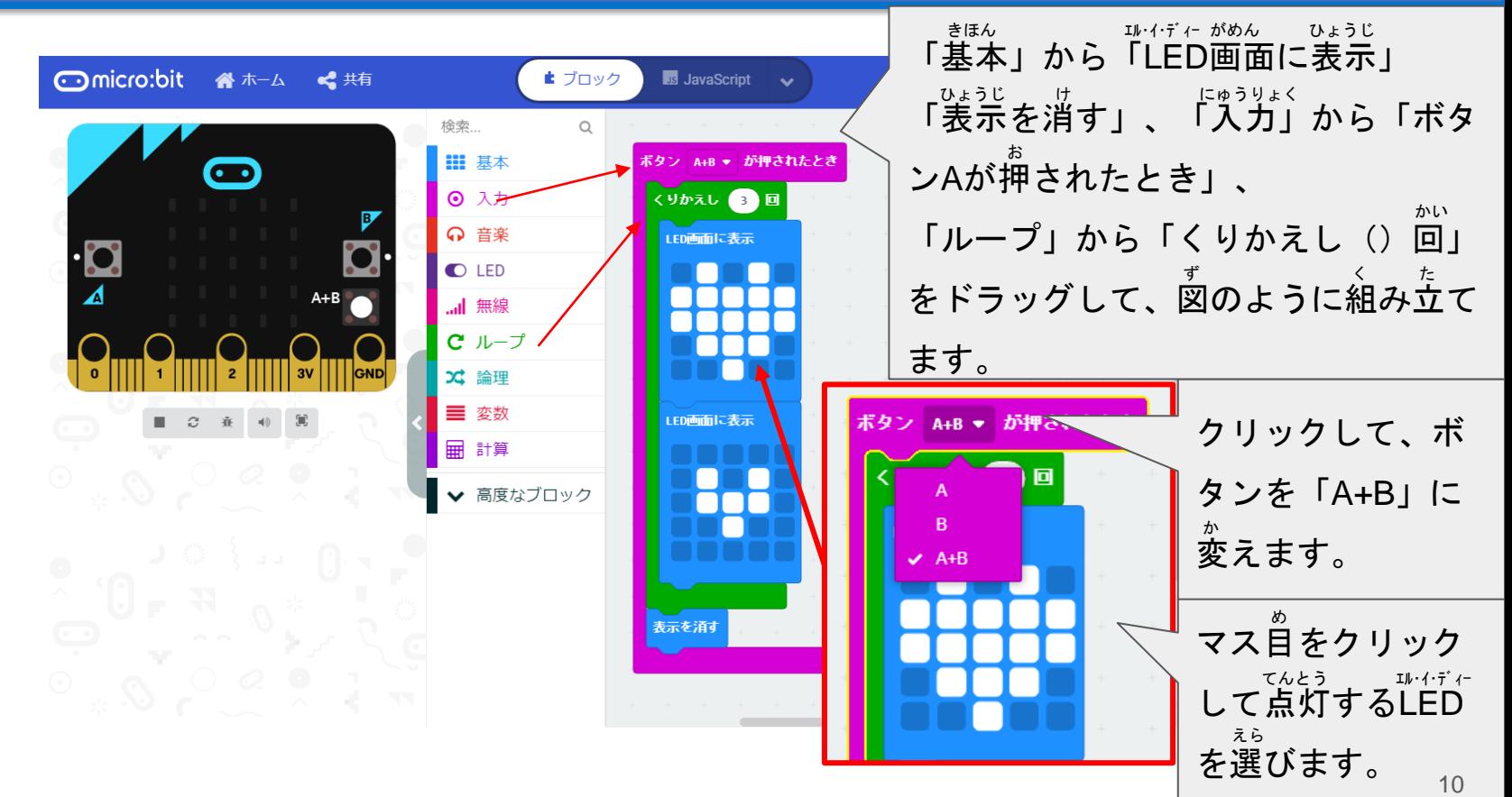

# **マイクロビットにプログラムを書きこもう** か

#### シミュレーターでうまくいったら、実際にマイクロビットに命令してみよう。 (くわしくは「micro:bitで遊ぼう(基礎編)」を読みましょう。) マイクロビット あそ きそへん よ

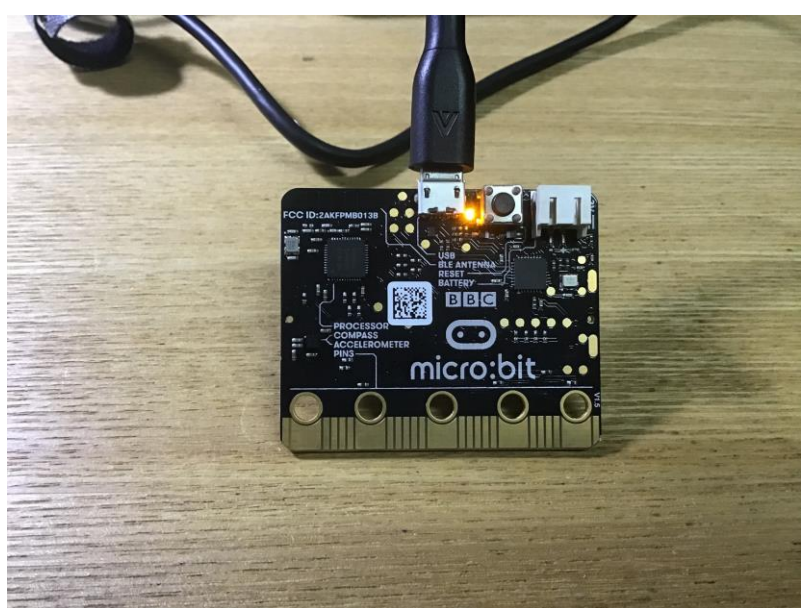

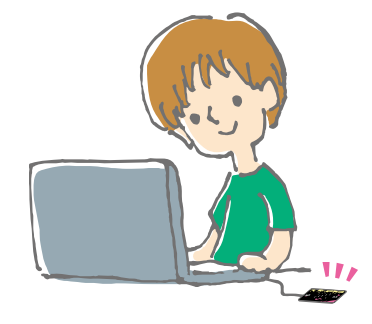

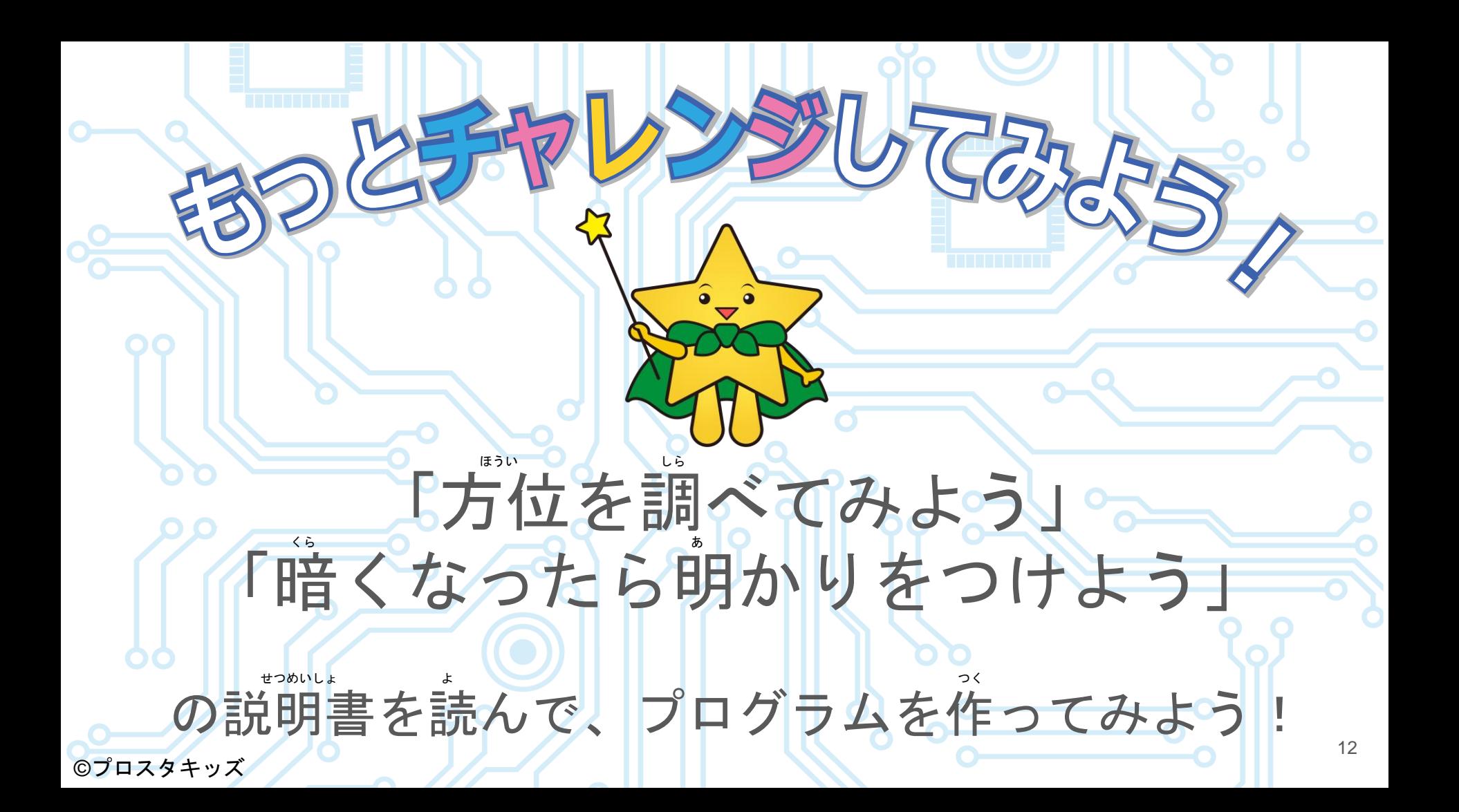